# И.Г. Гусарова , Д.В. Мелиневский

*Харьковский национальный университет радиоэлектроники, Харьков*

# **ЧИСЛЕННОЕ МОДЕЛИРОВАНИЕ ПЕРЕХОДНЫХ РЕЖИМОВ ТЕЧЕНИЯ ГАЗА С ИСПОЛЬЗОВАНИЕМ РАЗЛИЧНЫХ КОНЕЧНО-РАЗНОСТНЫХ СЕТОК**

*Одной из важных задач, возникающих при эксплуатации многониточных линейных участков, является возможность численного моделирования аварийных ситуаций. В работе предлагаются численные методы расчета переходных режимов течения газа по участку трубопровода с использованием различных конечноразностных сеток: равномерной и неравномерной. Данные методы отличаются от существующих выбором исходного шаблона для аппроксимации производных по пространственной и временной переменной, а также способом решения системы нелинейных уравнений, полученной после применения метода конечных разностей к исходной системе уравнений. Проводится сравнительный анализ численных результатов, полученных с использованием данных методов. Методы позволяют с более высокой точностью рассчитывать реальные процессы течения природного газа, как в штатных, так и в аварийных ситуациях.* 

*Ключевые слова: линейный участок, участок трубопровода, моделирование, переходной режим, метод конечных разностей, неравномерная конечно-разностная сетка, равномерная конечно-разностная сетка.*

### **Введение**

В Украине газовых ресурсов недостаточно для обеспечения нужд собственной экономики, но у нашей страны есть другой плюс. Украина – транзитное государство.

Через Украину осуществляется транзит российского газа в Европу, поэтому рынок газотранспортных услуг играет немаловажную роль. Кроме того, решение проблем топливноэнергетических комплекса невозможно без решения основных проблем газотранспортной системы(ГТС), связанных с оперативным управлением в штатных и нештатных ситуациях.

Поэтому актуальность разработки новых численных методов, позволяющих проводить моделирование переходных процессов течения газа в трубопроводе, и на их основе управление в нештатных ситуациях, происходящих в ГТС, которые при этом бы позволяли вести расчет параметров газового потока с необходимой точностью и необходимым быстродействием, не вызывает сомнения. Режимы течения природного газа в нештатных ситуациях являются нестационарными и неизотермическими.

Для расчета таких режимов применяют метод конечных разностей, метод характеристик, метод конечных элементов и другие. Наиболее популярным среди них является метод конечных разностей. В нашем случае расчёт режимов транспорта газа будем проводить с использованием равномерной и неравномерной конечно-разностных сеток.

Цель статьи: выбор математической модели нестационарных неизотермических режимов течения газа (ННРТГ) по участку трубопровода(УТ); применение метода конечных разностей с использованием равномерной и неравномерной конечно-разностных сеток; разработка на их основе алгоритмов для решения системы дифференциальных уравнений в частных

производных гиперболического типа, описывающих режимы течения газа по участку трубопровода; сравнение результатов моделирования ННРТГ, полученных с помощью равномерной конечноразностной сетки (РКРС) и неравномерной конечноразностной сетки (НКРС).

### **Формальная постановка задачи**

Газотранспортная система состоит из линейных участков (ЛУ) и компрессорных станций (КС).

В работе исследуется УТ длины *L* (Рисунок 1).

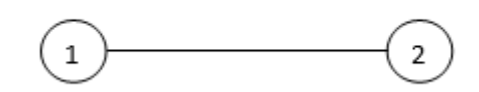

Рис. 1 – Линейный участок трубопровода

Режимы транспорта газа по УТ являются нестационарными и неизотермическими. Описывать их можно с помощью функций  $W(x,t); P(x,t); T(x,t), \quad$  удельного массового расхода, давления и температуры соответственно, расхода, давления и температуры соответственно,<br>заданных в области  $\Lambda = \{(x, t), x \in [0, L], t \in [0, T_{\text{max}}]\}\,$ , где  $T_{\text{max}}$  – конечное время процесса.

В узлах 1,2 заданы граничные условия 1-го или 2-го типа, т.е. заданы либо давление, либо расход газа, как функция времени, кроме того задана температура поступающего в узел газа. Задано начальное распределение параметров газового потока:

$$
\begin{cases}\nW(x,0) = W_0(x), \\
P(x,0) = P_0(x), \\
T(x,0) = T_0(x), \\
x \in (0,L),\n\end{cases}
$$
\n(1)

где 
$$
W_0(x)
$$
,  $T_0(x)$ ,  $P_0(x)$  – заданные функции.  
Заданы границные условия:

$$
\begin{cases}\nP(0,t) = P^{0}(t), \\
G(0,t) = G^{0}(t), \\
T(0,t) = T^{0}(t),\n\end{cases}\n\qquad\n\begin{bmatrix}\nP(L,t) = P^{1}(t), \\
G(L,t) = G^{1}(t),\n\end{bmatrix}
$$
\n(2)

где  $G(x,t)$  — массовый расход;  $G(x,t) = W(x,t)s$ ,  $G^{0}(t), T^{0}(t), P^{0}(t), G^{1}(t), T^{1}(t), P^{1}(t)$ заданные функции, s -площадь поперечного сечения трубы.

расчета нестационарных Так как для неизотермических режимов транспорта газа по участку трубопровода следует задать начальное распределение параметров газового потока: расходов, давлений и температур, то в качестве такого распределения берется распределение, полученное при условии стационарности режима течения газа.

# Математическая молель ННРТГ по участку трубопровода

Для общего случая ННРТГ по участку представляющему трубопровода,  $c$ обой цилиндрическую трубу постоянного диаметра, описывается квазилинейной системой дифференциальных уравнений частных  $\overline{B}$ производных, полученной из общих уравнений Навье-Стокса газовой динамики для одномерного случая. Данная система после некоторых упрощающих систему предположений, имеет вид [3]:

$$
\frac{\partial \varphi}{\partial t} + B(x, t, \varphi) \frac{\partial \varphi}{\partial x} = \Phi(x, t, \varphi), \qquad (3)
$$
  
\n
$$
\text{trig } B = \begin{pmatrix}\n2\alpha TS & 1 - \alpha TS \frac{W^2}{p^2} & 0 \\
\alpha TS & 0 & 0 \\
\alpha S \frac{T^2}{p} (y - 1) & 0 & \alpha TS \frac{W}{p}y\n\end{pmatrix},
$$
  
\n
$$
\Phi = \begin{pmatrix}\n-\beta TS \frac{W|W|}{p} - \frac{gp}{\alpha TS} \frac{dh}{dx} \\
0 \\
-\frac{4K}{D} (y - 1) \frac{T}{p} (T - T_{rp}) - g(y - 1) \frac{TW}{p} \frac{dh}{dx}\n\end{pmatrix} -
$$

матрицы, элементы которых заданные непрерывные и непрерывно дифференцируемые в некоторой области изменения своих аргументов функции переменных x, t, W, P, T;

 $\varphi = (W(x, t), P(x, t), T(x, t))$  – некоторое непрерывно дифференцируемое в области Л решение уравнения  $(3).$ 

## Методы и алгоритмы решения

Численное решение системы будем искать с помощью РКРС и НКРС. Для того, чтобы получить НКРС разделим отрезок  $[0, L]$  на *п* отрезков, длиною  $\Delta x$ , а затем разделим первый и последний отрезки пополам. Получим  $n+2$  отрезков. Первый, второй, последний и предпоследний длиной  $\frac{\Delta x}{2}$ , остальные длиной  $\Delta x$ , а так же  $n+3$  точки разбиения  $x_i$ ,  $i = \overline{0, n+2}$ . [5]

Для того, чтобы получить РКРС разделим отрезок  $[0, L]$  на *п* отрезков, длиною  $\Delta x$ .

На рисунках 2 - 3 изображены шаблоны для аппроксимации производных в начале участка для HKPC:

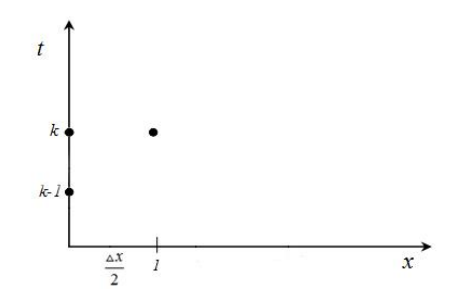

Рис. 2 - Шаблон для аппроксимации производных в начале участка в нулевой точке для НКРС

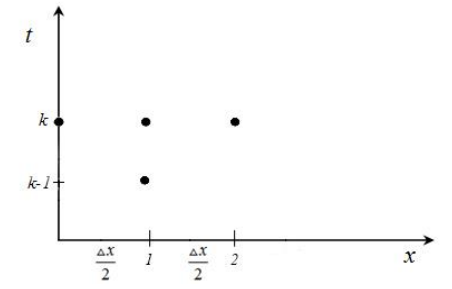

Рис. 3 - Шаблон для аппроксимации производных в начале участка в первой точке для НКРС

На рисунках 4 - 5 изображены шаблоны для аппроксимации производных в конце участка, а на рисунке 6 изображён шаблон для аппроксимации производных в  $i - \check{n}$  точке для НКРС и РКРС:

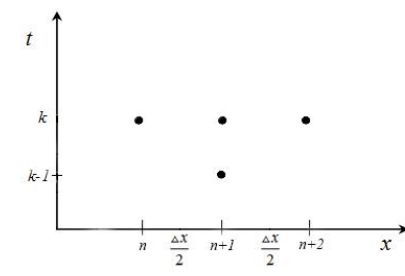

Рис. 4 - Шаблон для аппроксимации производных в конце участка в  $(n+1)$  - й точке для НКРС

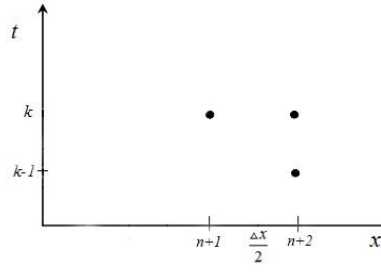

Рис. 5 - Шаблон для аппроксимации производных в конце участка в  $(n+2)$  - й точке НКРС

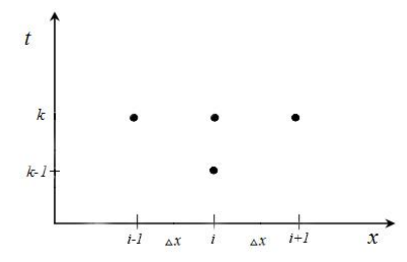

Рис. 6 – Шаблон для аппроксимации производных в *i* - й точке для НКРС и РКРС

На рисунке 7 изображен шаблон для аппроксимации производных для РКРС:

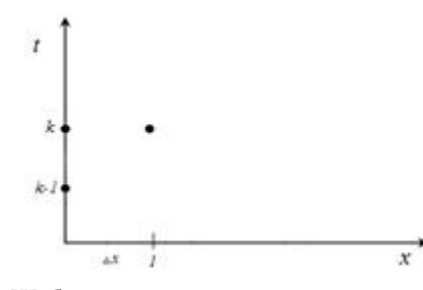

Рис. 7 – Шаблон для аппроксимации производных в начале участка в нулевой точке для РКРС

Общая формула для нахождения *k i t*  $\partial \varphi$  $\left.\frac{\partial \varphi}{\partial t}\right|_i$  для

НКРС будет иметь вид:

 $|x|_i$ 

 $\partial$ 

$$
\left.\frac{\partial \varphi}{\partial t}\right|_{i}^{k} = \frac{\varphi_{i}^{k} - \varphi_{i}^{k-1}}{\Delta t}, \quad i = \overline{0, n+2} \,.
$$
 (4)

Общая формула для нахождения производной *k*  $\partial \varphi$ ла HKPC<sup>:</sup>

$$
\frac{\partial \varphi}{\partial x} \text{ HKPC:} \\
\frac{\frac{2(\varphi_i^k - \varphi_0^k)}{\Delta x}, i = 0, \\
\frac{\varphi_2^k - \varphi_0^k}{\Delta x}, i = 1, \\
\frac{3\varphi_2^k + \varphi_3^k - 4\varphi_1^k}{3\Delta x}, i = 2, \\
\frac{\partial \varphi}{\partial x}\Big|_{i}^{k} = \begin{cases}\n\frac{\varphi_{i+1}^k - \varphi_{i-1}^k}{2\Delta x}, i = 3, n-1, \\
\frac{4\varphi_{n+1}^k - 3\varphi_n^k - \varphi_{n-1}^k}{2\Delta x}, i = n, \\
\frac{\varphi_{n+2} - \varphi_n}{\Delta x}, i = n+1, \\
\frac{2(\varphi_{n+2} - \varphi_{n+1})}{\Delta x}, i = n+2.\n\end{cases} (5)
$$

В случае РКРС производные заменяем по формулам:

$$
\left.\frac{\partial \varphi}{\partial t}\right|_{i}^{k} = \frac{\varphi_{i}^{k} - \varphi_{i}^{k-1}}{\Delta t} \qquad i = \overline{0, n} \ . \tag{6}
$$

$$
\frac{\partial \varphi}{\partial x}\Big|_{i}^{k} = \begin{cases} \frac{\varphi_{1}^{k} - \varphi_{0}^{k}}{\Delta}, i = 0\\ \frac{\varphi_{i+1}^{k} - \varphi_{i-1}^{k}}{2\Delta}, i = \overline{1, n-1} \end{cases}
$$
(7)  

$$
\frac{\varphi_{n}^{k} - \varphi_{n-1}^{k}}{\Delta}, i = n.
$$

С учётом формул (4), (5), (6), (7) из системы (3) получим системы нелинейных уравнений, которые были описаны в работах [1], [5].

Решением полученных систем являются вектора

- 
$$
\mu_{\text{JH}}\text{HKPC}
$$
  
\n $\varphi^k = (\varphi_0^k, \varphi_1^k, \varphi_2^k, ..., \varphi_i^k, ..., \varphi_n^k, \varphi_{n+1}^k, \varphi_{n+2}^k) =$   
\n $= (W_0^k, P_0^k, T_0^k, W_1^k, P_1^k, T_1^k, ..., W_{n+2}^k, P_{n+2}^k, T_{n+2}^k).$   
\n–  $\mu_{\text{JH}}\text{MRPC}$   
\n $\varphi^k = (\varphi_0^k, \varphi_1^k, \varphi_2^k, ..., \varphi_i^k, ..., \varphi_n^k) =$   
\n $= (W_0^k, P_0^k, T_0^k, W_1^k, P_1^k, T_1^k, ..., W_n^k, P_n^k, T_n^k).$ 

Нелинейные системы будем решать методом Ньютона. Получаем линейные системы уравнений, которые были описаны в работах [1], [5]. Для этого находятся компоненты векторов невязок, матрицы производных. Из линейных систем находятся компоненты векторов поправок к неизвестным на *s*-й итерации для  $k$  -го временного слоя.

Опишем алгоритм расчета режима течения газа по УТ для  $k$  -го временного слоя.

1) Вычисление компонент вектора невязок с учетом решения, полученного на (*s*-1)-й итерации.

2) Вычисление элементов матриц Якоби с учетом решения, полученного на (*s*-1)-й итерации.

3) Определение вектора поправок путем решения линейной системы алгебраических уравнений.

4) Вычисление новых значений неизвестных параметров газового потока на *s*-й итерации.

5) Проверка сходимости  $\|\psi^{k,s}\| \leq \varepsilon$ , где  $\varepsilon$  – заданная точность,  $\psi^{k,s}$  - вектор невязок, найденный

с учетом нового решения, полученного на *s*-й итерации. Если заданная точность не достигнута, то переходим к п.1, в противном случае к п.6.

6) Конец расчета временного слоя.

Преимущество данных неявных конечноразностных схем перед другими состоит в том, что их устойчивость не зависит от выбора параметров  $\Delta t$  и  $\Delta x$ , что позволяет значительно сократить время расчета на ЭВМ режима течения газа по УТ. Для решения поставленной задачи расчета ННРТГ для УТ был создан программный продукт, написанный в математическом пакете Mathematica 11.0. позволяющий рассчитывать параметры газового потока по УТ на каждом временном слое, которые зависят от начального распределения и граничных условий.

## **Сравнение результатов**

Сравним результаты численного моделирования ННРТГ по УТ на примере ситуации, связанной с подключением крупного потребителя. Берется УТ длиною 112 км, диаметром- 1400мм. Начальное распределение- стационарное с коммерческим расходом  $q = 102, 226$ *млн.м3/ сут.*, давлением  $P_{\mu} = 84.6364456$ атм. и температурой  $T_{\mu} = 40C$  в начале участка.  $T_{\text{max}} = 12$ *час*. Через 200 мин. после начала отсчета подключился потребитель в конце участка и коммерческий расход стал равным  $q = 112, 226$   $M$ <sup> $1H$ </sup> $M$  $3 / cy$  $m$ .,  $\Delta t = 300$ *cek.*,  $n = 5$ .

Были получены результаты по РКРС и НКРС. Для сравнения выбрали несколько временных слоёв. Сравнение проводится по коммерческому расходу, давлению и температуре.

Посмотрим на результаты сравнения по коммерческому расходу.

Результаты расчета на 40-м, 41-м, 60-м и последнем временном слое по длине участка изображены на рисунках 8-11, где оранжевая линия представляет изменение коммерческого расхода по НКРС, а синяя по РКРС. Для РКРС значения параметров в промежуточных точках между 0-й и 1 й, 4-й и 5-й берутся как средние арифметические параметров в 0-й и 1-й, 4-й и 5-й соответственно, чтобы можно было сравнивать результаты для разных сеток.

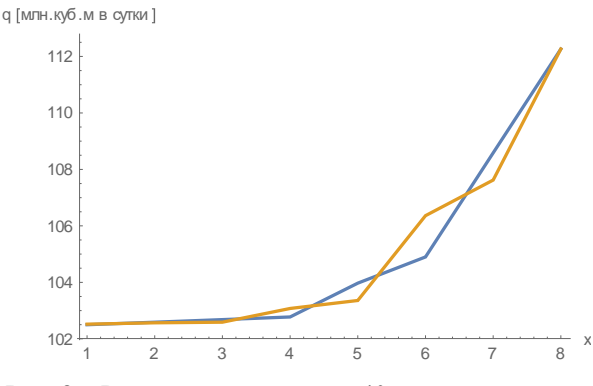

Рис. 8 – Результаты расчета на 40-м временном слое по коммерческому расходу

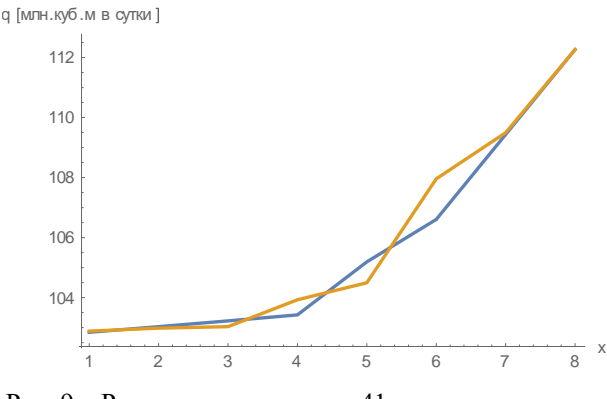

Рис. 9 – Результаты расчета на 41-м временном слое по коммерческому расходу

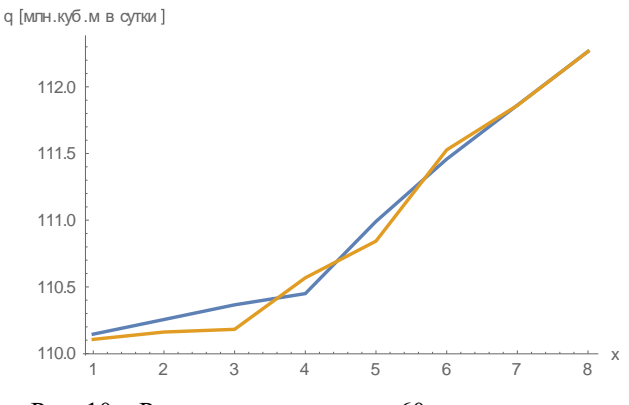

Рис. 10 – Результаты расчета на 60-м временном слое по коммерческому расходу

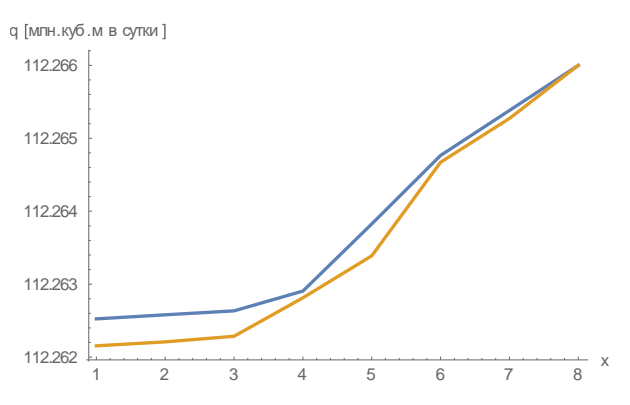

Рис. 11 – Результаты расчета на 144-м временном слое по коммерческому расходу

В таблице 1. Приведены максимумы модуля разности между результатами, полученными с помощью РКРС и НКРС по коммерческому расходу, давлению и температуре на разных временных слоях.

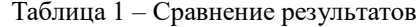

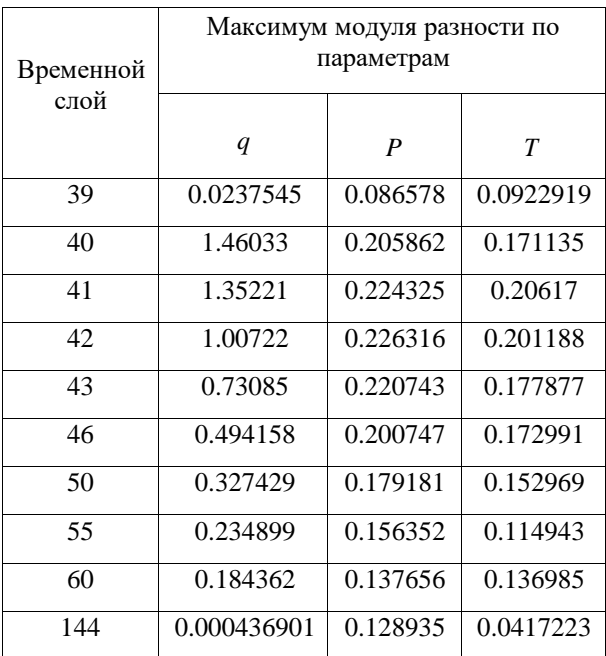

Исходя из полученных результатов, можно сделать вывод, что результаты, полученные с помощью НКРС, более точно описывают переходной процесс. Наиболее сильно отличаются решения, полученные по РКРС и НКРС, возле границ участка, где происходит изменение граничных условий, потом оно распространяется и по всей длине участка. С увеличением *п* числа точек разбиения участка решения отличаются меньше.

#### **Выводы**

Выбрана математическая модель ННРТГ по УТ, для решения уравнений математической модели применен метод конечных разностей с использованием неравномерной и равномерной конечно-разностной сетки, разработаны методы и алгоритмы решения полученной системы дифференциальных уравнений гиперболического типа.

В результате ряда проведенных численных экспериментов было показано, что использование неравномерного шаблона позволяет более точно описывать режимы течения газа как вблизи границ участка трубопровода, так и по всей длине, более полно описывать переходные процессы, в том числе в аварийных и нештатных ситуациях, что позволяет более точно прогнозировать последствия аварий и выбирать меры для их предотвращения.

### **Список литературы**

*1. Гусарова И.Г., Боярская Ю.В. Классы задач моделирования и численного анализа нестационарных режимов работы газотранспортной системы//Восточно-Европейский журнал.- 3/6(45) 2010.-С.26-32.*

*2. Селезнев В.Е., Алешин В.В., Прялов С.Н. Основы численного моделирования магистральных трубопроводов/ Под ред. В.Е. Селезнева. Изд. 2-е, перераб. и доп. – М.: МАКС Пресс, 2009. – 436 с.*

*3. Каминская А.В., Гусарова И.Г. Численний анализ режимов работы газораспределительных сетей высокого давления // Радиоэлектроника и информатика. – 2011. – №3(54). – С.50–54.*

*4. Chen, Z. Finite Elements Methods and Their Applications / Zhangxin Chen. — Leipzig: Springer-Yerlag Berlin Heidelberg, 2005. – 410 p.*

*5. Гусарова И.Г., Мелиневский Д.В. Численное моделирование режимов течения газа методом конечных разностей.// «Системи Обробки Інформації: збірник наукових праць».-Х.: Харківський університет Повітряних Сил імені Івана Кожедуба,2016- Вип. 4(141)-244с. (С.23-27).*

**Рецензент:** канд. физ.-мат.наук, доцент В.М. Задачин, Харьковский национальный экономический университет, Харьков.

### **Автори***: ГУСАРОВА Ірина Григоріївна*

*Харківський національний університет радіоелектроніки, кандидат технічних наук, доцент. Роб. тел. – 702-14-36, E-mail – gusar555m@mail.ru*

## *МЕЛІНЕВСЬКИЙ Дмитро Віталійович*

*Харківський національний університет радіоелектроніки, студент. Роб. тел. – 702-14-36, Email – dmelinevskiy@gmail.com*

### **Чисельне модулювання перехідних режимів течії газу з використанням різних скінчено-різницевих сіток**

## І.Г. Гусарова , Д.В. Меліневський

*Однією з важливих задач, що виникають при експлуатації багатониткових лінійних ділянок, є можливість чисельного моделювання аварійних ситуацій. У роботі пропонуються чисельні методи розрахунку перехідних режимів течії газу по ділянці трубопроводу з використанням різних скінченорізницевих сіток: рівномірної та нерівномірної. Данні методи відрізняються від існуючих вибором вихідного шаблону для апроксимації похідних по просторовій та часовій змінній, а також способом розв'язку системи нелінійних рівнянь, отриманої після застосування методу скінчених різниць до вихідної системи рівнянь. Проводиться порівняльний аналіз чисельних результатів, отриманих з використанням даних методів. Методи дозволяють з більш високою точністю розраховувати реальні процеси течії природного газу як у штатних, так і в аварійних ситуаціях.*

*Ключові слова: лінійна ділянка, ділянка трубопроводу, моделювання, нестаціонарний неізотермічний режим, метод кінцевих різниць, нерівномірна скінчено- різницева сітка, рівномірна скінчено- різницева сітка*

## **Numerical simulation of transient flow regimes GAS using different finite-difference grids**  Husarova Iryna, D.V. Melinevskyi

*One of the important problems arising from the operation of a multi-line sites is the ability of the numerical simulation of emergency situations. The numerical methods for calculating transients flow of gas through the pipeline section using different finitedifference grids: uniform and non-uniform. These methods differ from existing selection of the original template for the approximation of the derivatives with respect to spatial and temporal variable, and the way of solving systems of nonlinear equations obtained after the application of the method of finite differences to the original system of equations. A comparative analysis of the numerical results obtained using these methods. The methods allow us to more accurately calculate the actual processes of the flow of natural gas, both in staff and in emergency situations.*

*Keywords: linear section, section of the pipeline, modeling, transient non-isothermal mode, the finite difference method, non-uniform finite-difference grid, uniform finite-difference grid.*